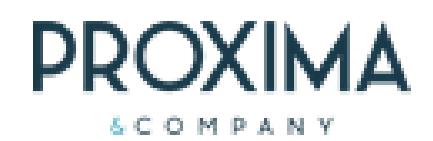

# Corso Anaplan 4 Users

## **Per ottenere il massimo dalla piattaforma**

### **Corsi online: diversi livelli ed obiettivi per ogni esigenza lavorativa**

Contattaci per ulteriori informazioni e disponibilità calendario

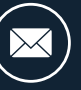

[info@prxcompany.com](mailto:info@prxcompany.com)

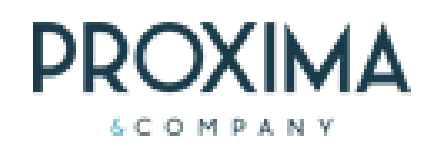

### **I can use Anaplan**

Training on line su come usare Anaplan, ogni attività verrà spiegata dal formatore e svolta contemporaneamente dagli utenti.

#### **Prerequisiti:**

- Accesso al proprio tenant di Anaplan
- Nessuna Skill

#### **Durata: mezza giornata**

### I cancustomize Anaplan

Training on line su come personalizzare la User Experience con Anaplan, creare nuove pagine e report. Ogni attività verrà spiegata dal formatore e svolta contemporaneamente dagli utenti con esercizi appositi. **Prerequisiti:**

- Accesso al proprio tenant di Anaplan
- Conoscenza di base di Anaplan

**Durata: 2 mezze giornate**

### I canadmin Anaplan

Training on line su funzionalità di administrator del tenant. Ogni attività verrà spiegata dal formatore e svolta contemporaneamente dagli utenti con esercizi appositi.

#### **Prerequisiti:**

- Accesso al proprio tenant di Anaplan come tenant admin
- Conoscenza di base di Anaplan

**Durata: 2 ore**

### ... oppure scegli tu!

Corsi di formazione personalizzata

Possibilità di costruire un percorso di training ad hoc. Questo permette di valorizzare le persone dando loro modo di acquisire hard skill e [digital](https://www.advisory360hub.it/blog/people-experience/digital-skills-cosa-sono-e-perche-servono-alle-aziende-per-innovare/) skill idonee al proprio ruolo e di rimanere aggiornati sulla piattaforma.

Attività di supporto al cliente durante il corso "Level 1 Model Building" di Anaplan

*Proxima & Company - Via Salara,36 - 48121 RAVENNA (ITALY)*

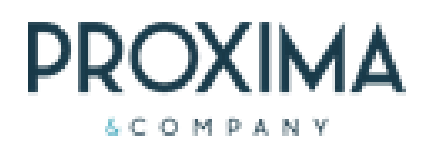

### Indice contenuti dei corsi proposti

### I can use Anaplan

#### **Il mondo Anaplan**

Creazione login Community, navigazione dei servizi di Support, Comunity, Anapedia, Learning Center, Vote for ideas, Share feedback.

#### **Entriamo in Anaplan**

- Home page cosa trovo e come posso personalizzarla
- Navigazione: refresh, share, favorites, search, notification, help, my account
- Differenza tra models, module, list, view, apps, pages.

#### **La User Experience**

- Uso di una page: selettori , comment, refresh, share, favorites, reset , export pdf
- Uso di una grid: search, filter, pivot, order, show and hide, maximize, export
- Uso di un websheet: search, filter, pivot, order, show and hide, maximize, export, format grid, Additional insights
- Uso di un report: selettori, export to pdf, present

#### **Come esportare i dati**

- Export PDF
- Export csv, excel
- Connessione con Excel, download del plug in e configurazione

#### I cancustomize Anaplan

#### **Page Builder in Anaplan**

Overview della piattaforma di design, funzioni per personalizzare la ricerca e la visualizzazione e per creare nuove pagine.

#### **New Pages**

Creazione di una nuova page, inserimento e configurazione di:

- **Text**  $\bullet$
- $\bullet$ Grid
- $\bullet$ **Chart**
- KPI  $\bullet$
- Image  $\bullet$
- $\bullet$ **Field**
- Action
- Map
- Sincronizzazione parametri
- Gestione sicurezza delle  $\bullet$ pages

#### **My Pages**

Copia di una pagina e modifica per creare my pages, revisione: filter, pivot, order, show and hide, caratteristiche di front end.

#### **New Report**

Creazione report e inserimento e configurazione di:

- Text
- Table
- Chart
- $\bullet$  KPI
- Image
- Shape
- Map

#### I canadmin Anaplan

#### **Tenant di Anaplan**

Overview delle funzioni admin. Il ruolo di Tenant Admin ti consente di visualizzare e gestire i modelli, le aree di lavoro e i ruoli nella tua organizzazione.

- Aggiunta o eliminazione di uno User
- Model Role
- Workspace Administrator
- Role Policies and Assignment
- Abilitazione user a models
- Codici models e workspace per support anaplan
- Sicurezza Roles
- Sicurezza User List Write and Read
- Gestione Calendario
- Considerazioni su occupazione disco
- Manage Models: copy, delete, archive